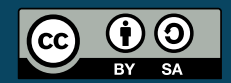

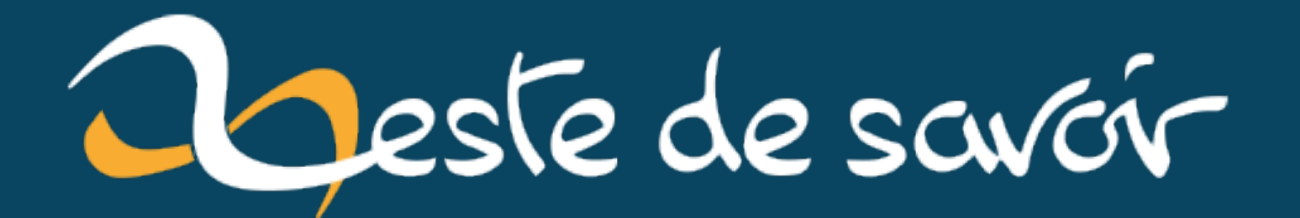

# **La vérité sur les tableaux et pointeurs en C**

**15 juin 2020**

# **Table des matières**

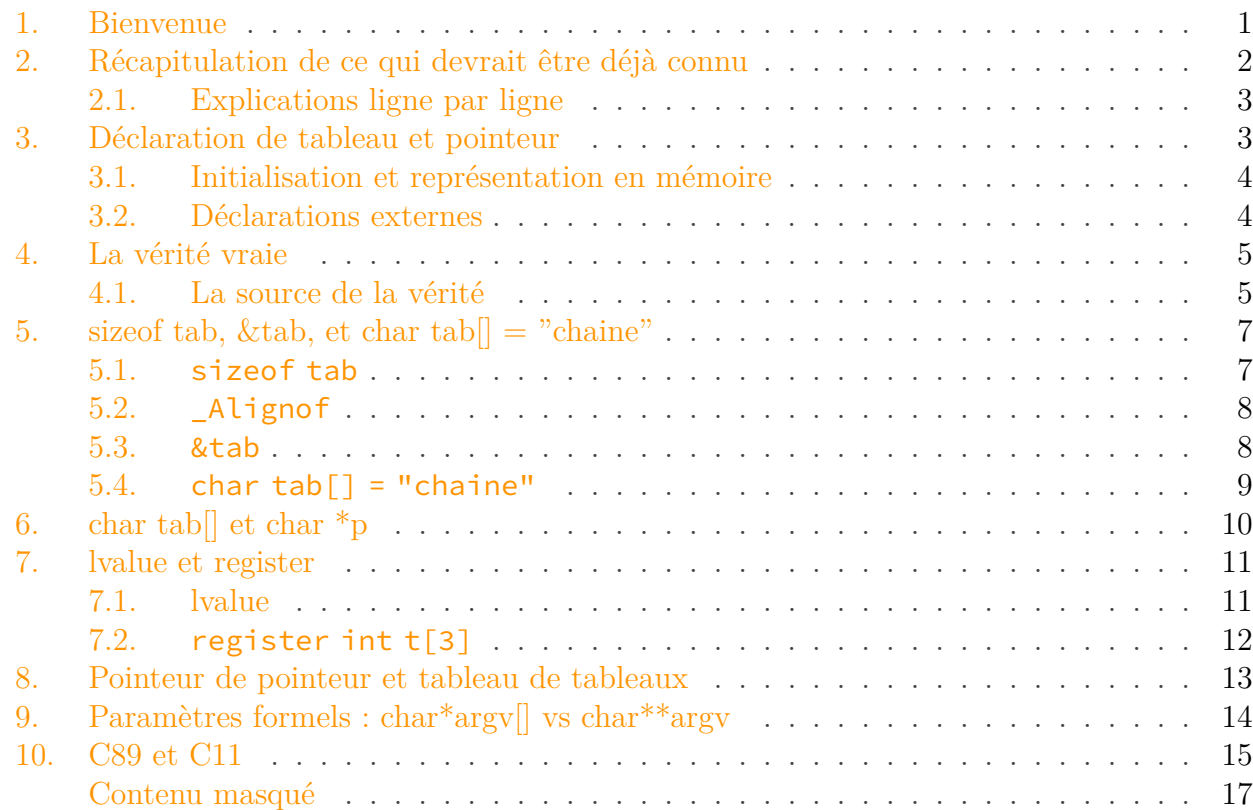

# i

Ce tutoriel a été initialement rédigé sur le [Site du Zéro](https://web.archive.org/web/20111228063804/http://www.siteduzero.com:80/tutoriel-3-344044-la-verite-sur-les-tableaux-et-pointeurs-en-c.html)  $\mathbbm{C}$  par Marc Mongenet sous licence CC BY-SA.

# <span id="page-2-0"></span>**1. Bienvenue**

Ainsi, tu es à la recherche de la vérité sur les tableaux et pointeurs en C ? Mais laisse-moi d'abord deviner ce qui te conduit à lire ce tutoriel…

Peut-être as-tu présomptueusement affirmé qu'un tableau est un pointeur ? Et quelqu'un qui connait la vérité t'aura dirigé ici… Ou alors tu auras essayé de passer un tableau de tableaux en argument d'une fonction qui attend un pointeur de pointeur, comme ceci.

```
1 void f(int **ppint);
2
```

```
3 void g(void) {
4 int tab[3][4];
5 f(tab); /* grossière erreur ! */6 }
```
Et le compilateur aura émis un avertissement que tu ne comprends pas.

```
1 ex1.c: In function 'g':
2 \mid ext. c: 5: 2: warning: passing argument 1 of 'f' from incompatible
      pointer type [-Wincompatible-pointer-types]
3 \mid 5 \mid f(tab); /* grossière erreur ! */
\Lambda | \Lambda_{\sim} \sim5 | |
6 | int (*)[4]
7 ex1.c:1:6: note: expected 'int **' but argument is of type 'int
      (\star) [4]'8 \mid 1 \mid void f(int **ppint);
9 | ~~~~~~^~~~~
```
Et tu auras peut-être même fait fi de l'avertissement du compilateur  $\bullet$ , lancé ton programme, et il plante lamentablement à la première utilisation de ppint dans la fonction f…

```
On m'aurait menti ?
```
?

Oui, les tutoriels mentent, car les débutants ne pourraient pas affronter la vérité toute nue sur les tableaux et les pointeurs.

Mais pour commencer, revoyons ce qui est à l'origine des malentendus, c'est-à-dire le pieux mensonge enseigné aux débutants. Il est généralement écrit dans des termes ressemblant à ceux-ci : « Un tableau se comporte comme un pointeur constant sur son élément initial. »

Notons d'abord qu'un (bon) tutoriel ne prétendra jamais qu'un tableau **est** un pointeur, mais qu'il **se comporte comme**, ou **se convertit en**, etc. Affirmer qu'un tableau **est** un pointeur est abusif.

# <span id="page-3-0"></span>**2. Récapitulation de ce qui devrait être déjà connu**

Revoyons en quoi « un tableau se comporte comme un pointeur constant sur son élément initial. »

```
1 #include \leqstdio.h>
2
3 int main(void)
```

```
4 | \}5 int tab[3];
6 int *p;
7 p = tab;
8 p = tab + 2;
9 tab[1] = 5;
10 p[-1] = 6;
11 printf("hello, world\n");
12 \mid /* tab = p; /* ne compile pas */
13 return 0;
14 }
```
### <span id="page-4-0"></span>**2.1. Explications ligne par ligne**

int tab[3];

Un tableau de 3 int appelé tab est défini.

int \*p; Un pointeur de int appelé p est défini.

#### $p = tab;$

tab se comporte comme un pointeur sur son élément initial, qui est affecté à p. Le pointeur p pointe donc sur tab[0].

<span id="page-4-2"></span>Essaie de deviner la suite des explications avant d'ouvrir la partie secrète qui suit.

```
Contenu masqué n°1
```
# <span id="page-4-1"></span>**3. Déclaration de tableau et pointeur**

Ce chapitre repasse en revue ce qui est mis en mémoire lorsqu'on déclare un tableau, et lorsqu'on déclare un pointeur. Ça devrait être connu, mais sait-on jamais.

Quand on déclare int t1[3]; on obtient trois int en mémoire, et rien d'autre.

Quand on déclare int \*p1; on obtient un pointeur de int en mémoire, et rien d'autre.

Quand on déclare int t2[3][4]; on obtient trois tableaux de quatre int, soit douze int en mémoire, et rien d'autre.

Quand on déclare int \*\*p2; on obtient un pointeur de pointeur de int en mémoire, et rien d'autre.

Quand on déclare int \*t3[3]; on obtient trois pointeurs de int en mémoire, et rien d'autre. Quand on déclare int (\*p3)[3]; on obtient un pointeur de tableau de 3 int en mémoire, et rien d'autre.

### <span id="page-5-0"></span>**3.1. Initialisation et représentation en mémoire**

Logiquement (si si, c'est logique, les trucs illogiques, c'est pour les derniers chapitres), on peut écrire :

```
1 int t1[3] = { 1, 2, 3 };
2 int *p1 = &t1[0];
3 int t2[4][3] = {{1,2,3}, {4,5,6}, {7,8,9}, {10,11,12}};
4 \text{ int } * \times p2 = \&p1;
5 int *t3[3] = { &t1[1], &t2[0][0], &t2[1][2] };
6 int (*p3)[3] = &t2[3];
```
<span id="page-5-2"></span>Voici ce que ça pourrait donner en mémoire, avec des int de 4 *bytes* et des pointeurs de 8 *bytes*.

[Contenu masqué n°2](#page-18-2)

Enfin, on ne peut évidemment pas écrire ce qui suit, puisqu'**un tableau n'est pas un pointeur**, et **un pointeur n'est pas un tableau**.

```
1 int t1[3] = 0; /* FAUX */2 int *{\bf p} = \{ {\bf 1}, {\bf 2}, {\bf 3} \}; /* FAUX */
```
### <span id="page-5-1"></span>**3.2. Déclarations externes**

Comme un tableau n'est pas un pointeur, lorsqu'on déclare un tableau ou un pointeur sans le définir (avec le mot clé extern), il faut que la définition soit respectivement celle d'un tableau ou d'un pointeur. Sinon, apparaît un bogue qui révèle bien les différences de représentation mémoire entre tableau et pointeur.

Observons le comportement du programme bogué suivant, composé des fichiers source main.c et text.c.

```
1 / * main.c */2 \mid \text{finclude } \leq stdiv.h3
4 extern char *p1;
5 extern char tab1[];
6 extern char p2[]; /* déclaration de tableau alors que p2 est
      défini en pointeur */
7 extern char *tab2; /* déclaration de pointeur alors que tab2 est
      défini en tableau */
```

```
8
9 int main(void) {
10 puts(p1);
11 puts(tab1);
12 puts(p2);
13 puts(tab2);
14 return 0;
15 }
```

```
1 / \star text.c \star/2 char *p1 = "p1";3 char tab1[] = "tab1";
4 char *p2 = "p2";
5 char tab2[] = "tab2";
```

```
1 $ gcc main.c text.c -Wall
2 $ ./a.out
3 p1
4 | \text{tab1}5 \mid \ddot{y}@
6 Erreur de segmentation
7 $
```
Les deux premières chaines s'affichent parfaitement, comme il se doit, puisque les déclarations externes correspondent bien aux définitions.

Pour la troisième chaine, l'affichage est incohérent. En effet, en compilant main.c mon compilateur a cru que p2 est un tableau, et a produit du langage machine qui affiche les bytes constituant ce qui est en fait un pointeur. D'où le ÿ@ sur mon PC. Selon la norme C, il s'agit d'un comportement indéterminé (C11 §6.2.7, al. 2 : « *All declarations that refer to the same object or function shall have compatible type ; otherwise, the behavior is undefined.* »).

Enfin, le puts(tab2) créé une erreur de segmentation, car les *bytes* de la chaine "tab2" sont pris pour un pointeur, qui pointe sans surprise à une adresse invalide. Évidemment, encore un comportement indéterminé.

# <span id="page-6-0"></span>**4. La vérité vraie**

## <span id="page-6-1"></span>**4.1. La source de la vérité**

La vérité sur les tableaux et les pointeurs se trouve actuellement dans le chapitre *6.3.2.1 Lvalues, arrays, and function designators*, paragraphe 3, de la norme internationale [ISO/IEC 9899:2011](http://www.open-std.org/JTC1/SC22/WG14/www/docs/n1570.pdf)  $\sigma$ (C11 pour les intimes).

Except when it is the operand of the **sizeof** operator, the **\_Alignof** operator, or the unary **&** operator, or is a string literal used to initialize an array, an expression that has type "array of type" is converted to an expression with type "pointer to type" that points to the initial element of the array object and is not an lvalue. If the array object has register storage class, the behavior is undefined.

*C11*

*Eh* oui, la vérité nue est en anglais. Ça permet d'amortir le choc. Voici une traduction.

Sauf quand elle est l'opérande de l'opérateur **sizeof**, de l'opérateur **\_Alignof** ou de l'opérateur unaire **&**, ou est une chaine de caractères littérale utilisée pour initialiser un tableau, une expression de type « tableau de type » est convertie en une expression de type « pointeur de type » qui pointe sur l'élément initial de l'objet tableau et n'est pas une lvalue. Si le tableau est d'une classe de stockage registre, le comportement est indéterminé.

#### *C99 traduit*

Le mot clé, c'est le mot **expression**. Une expression n'est pas un objet en mémoire, c'est un bout de code source, comme 2+3, &i, ou simplement tab.

Quand il lit l'expression 2+3, le compilateur peut directement calculer le résultat : 5 (de type int).

Quand il lit l'expression &i, le compilateur génère les instructions machine qui calculent l'adresse de i (de type int  $\ast$  si i est de type int).

Quand il lit l'expression tab, le compilateur génère les instructions machine qui calculent l'adresse de l'élément initial de tab (de type int\* si tab est de type int[]). Sauf avec sizeof, &, et "chaine d'initialisation", mais ça c'est le chapitre suivant.

Enfin, je rappelle qu'**une déclaration n'est pas une expression**. Déclarer un tableau ne revient donc évidemment pas du tout à déclarer un pointeur. Quand on écrit int\* p, tab[3]; il y a deux déclarations, mais aucune expression, donc aucune conversion. (Et le premier de classe qui lève la main pour me dire que, si, le 3 tout seul dans tab[3] est une expression constante, je lui demanderai de se taire pour ne pas embrouiller les autres).

Je dois encore signaler que la vérité a un peu évolué. Du temps de C89 (trouvé sur [http://flash](http://flash-gordon.me.uk/ansi.c.txt)[gordon.me.uk/ansi.c.txt](http://flash-gordon.me.uk/ansi.c.txt)  $\sigma$ ), c'était :

Except when it is the operand of the sizeof operator or the unary & operator, or is a character string literal used to initialize an array of character type, or is a wide string literal used to initialize an array with element type compatible with wchar\_t, an lvalue that has type "array of type" is converted to an expression that has type "pointer to type" that points to the initial member of the array object and is not an lvalue.

#### *C89*

En C89, ce ne sont pas toutes les expressions qui sont converties, mais seulement les **lvalues**. Étant donné qu'un tableau est une lvalue, c'est une différence subtile qui ne se révèle que dans des cas assez tordus. Et pour ne pas décourager les lecteurs qui ont suivi jusqu'ici, je n'illustrerai cette différence qu'au dernier chapitre du tutoriel.

Bon, maintenant que la vérité est dévoilée, j'espère que tout est devenu beaucoup plus clair. Sinon, des exemples sont donnés dans la suite du tutoriel…

# <span id="page-8-0"></span>**5. sizeof tab, &tab, et char tab[] = "chaine"**

Sauf quand elle est l'opérande de **l'opérateur sizeof**, de l'opérateur **\_Alignof** ou de **l'opérateur unaire &**, ou est **une chaine de caractères littérale utilisée pour initialiser un tableau**, une expression de type "tableau de type" est convertie en une expression de type "pointeur de type" qui pointe sur l'élément initial de l'objet tableau et n'est pas une lvalue.

Comme revu dans l'introduction, lorsqu'une expression de type tableau est l'opérande de l'opérateur d'affectation (p=tab), d'addition (tab+2), d'appel de fonction (printf("hello, world\n")), et de beaucoup d'autres opérateurs, alors elle se comporte comme un pointeur constant sur l'élément initial du tableau.

En fait, il n'existe que quatre cas où une expression de type tableau se comporte clairement comme un tableau. Ils sont soulignés dans l'extrait de la norme ci-dessus, et illustrés ci-dessous.

#### <span id="page-8-1"></span>**5.1. sizeof tab**

```
1 #include <stdio.h>
2
3 int main(void)
4 \mid 55 char tab[3];
6 char \starp = tab;
7
8 printf("sizeof tab vaut %zu.\n", (int)sizeof tab);
9 printf("sizeof p vaut %zu.\n", (int)sizeof p);
10
11 return 0;
12 }
```
Ce code affiche le texte suivant sur mon système :

1 sizeof tab vaut 3. 2 sizeof p vaut 8.

Il se peut que la taille de p soit différente de 8 sur ton système (4 est une valeur courante).

Ce qu'il est important de constater, c'est que la taille du tableau tab est différente de celle du pointeur p. En effet, lorsque l'opérande de sizeof est de type tableau, alors le résultat est la taille du tableau, et pas la taille d'un pointeur sur un élément du tableau.

On peut se demander pourquoi, une fonction size\_t my\_strlen(char s[]){return sizeof s;} retourne la taille d'un pointeur de char, et pas la taille du tableau contenant la chaine de caractères s. La réponse est très simple : parce que dans ce cas, s est un pointeur de char. C'est une particularité des déclarations de paramètres de fonction sur laquelle je reviendrai plus tard…

#### <span id="page-9-0"></span>**5.2. \_Alignof**

```
1 #include <stdalign.h>
2 #include <stdio.h>
3
4 int main(void)
5 \mid \{6 char tab[3];
7 char \star p = \text{tab};
8
9 printf("alignof tab vaut %zu.\n", alignof tab);
10 printf("alignof p vaut %zu.\n", alignof p);
11
12 return 0;
13 |
```
Ce code produit la sortie suivante.

```
1 alignof tab vaut 1.
2 alignof p vaut 8.
```
À nouveau, on peut constater une différence entre le tableau tab et le pointeur p. Dans le cas du tableau, c'est la contrainte d'alignement du type de ses éléments qui est retournée (donc celle du type char, qui est toujours de 1), alors que pour p, c'est la contrainte d'alignement du type pointeur sur char qui est retournée.

#### <span id="page-9-1"></span>**5.3. &tab**

```
1 int main(void)
2 \mid f3 int tab[3];
4 int *p;
5 int **pp;
6 int (*pt)[3];
7
```
5. size of tab, &tab, et char tab $\vert\vert =$  "chaine"

```
8 \mid p = \&tab;
9 \mid pp = &tab;
10 pt = &tab;
11
12 return 0;
13 |}
```
Dans le code ci-dessus, deux des trois affectations de pointeur provoquent un avertissement de la part du compilateur.

```
1 $ gcc ex3.c
2 ex3.c: In function 'main':
3 ex3.c:8:7: warning: assignment to 'int *' from incompatible pointer
      type 'int (*)[3]' [-Wincompatible-pointer-types]
4 | 8 | p = &tab;
5 | ^
6 \mid ex3.c:9:8: warning: assignment to 'int **' from incompatible
      pointer type 'int (*)[3]' [-Wincompatible-pointer-types]
7 | 9 | pp = &tab;
8 | <sup>^</sup>
9 $
```
Seule l'affectation pt = &tab ne provoque aucun avertissement. En effet, le type de pt est le même que celui de l'expression &tab : « pointeur de tableau de 3 int », ce qui s'écrit int(\*)[3] en C.

On remarque en particulier que le type de l'expression &tab n'est pas int\*\*. Ce serait le cas si l'expression tab était convertie en pointeur de int (soit int\*) avant l'opération unaire &. Mais ce n'est pas le cas ; le type de &tab est donc un pointeur sur un tableau, et pas un pointeur sur un pointeur.

Attention à la paire de parenthèses en notant le type  $int(*)$  [3]. Si on écrit  $int*$  [3], cela signifie « tableau de 3 pointeurs de int », car l'opérateur \* a une précédence inférieure à l'opérateur [].

#### <span id="page-10-0"></span>**5.4. char tab[] = "chaine"**

```
1 int main(void)
2 \mid f3 char \star p = "hello";
4 char t1[] = "world";
5 char t2[] = p; /* FAUX */
```

```
6 char t3\begin{bmatrix} \end{bmatrix} = (char*)"foo"; /* FAUX */
7
8 return 0;
9 }
```
Pourquoi les initialisations de t2 et t3 ne compilent pas, alors que celle de t1 est parfaitement valable ? Car un tableau ne peut pas être initialisé avec une valeur scalaire, or un pointeur est une valeur scalaire, et les initialisateurs de t2 et t3 sont des pointeurs.

En revanche, la chaine "world" qui sert à initialiser t1 n'est pas convertie en pointeur. La chaine "world" est de type tableau de 6 char et l'initialisation fait de t1 un tableau de 6 char. C'est équivalent à char t1[]={'w','o','r','l','d',0};.

Enfin pour initialiser p , le tableau "hello" est classiquement converti en un pointeur sur son élément initial.

Pour être propre, il faudrait écrire const char  $\star p =$  "hello"; mais ça compliquerait inutilement les explications.

# <span id="page-11-0"></span>**6. char tab[] et char \*p**

 $\boldsymbol{i}$ 

Note : cette partie est inspirée du [topic Différence entre](https://openclassrooms.com/forum/sujet/difference-entre-char-tab-et-char-tab-66604) char  $\star$ tab et char tab[]  $\sigma$  d'Arthurus.

```
1 char t1[] = { 'h', 'e', 'l', 'l', 'o', 0 };
2 char t2[] = "hello";
3 char *p = "hello"; /* BOF */
4
5 \text{t1[0]} = 'H'; /* OK */
6 t2[0] = 'H'; /* OK */
7 |p[0] = 'H'; /* FAUX */
8 | p = \text{t1}; /* OK */
9 |p[0] = 'H' /* OK */
```
Comme on l'a vu précédemment, t1 et t2 sont des tableaux de 6 char. On peut librement changer la valeur de leurs éléments. Mais pourquoi l'instruction commentée /\* FAUX \*/ est-elle fausse, alors qu'elle compile sans avertissement ?

C'est faux car dans la déclaration char  $\star p$  = "hello"; il y a deux objets en mémoire : le pointeur p et un tableau constant anonyme qui contient la chaine "hello". Les tableaux anonymes sont courants, on en trouve par exemple un dans  $printf("hello, world\n'').$ 

Voilà ce qui arrive avec char \*p = "hello"; : le compilateur crée un tableau de char statique quelque-part, et ce quelque-part peut être une zone de mémoire où les modifications sont interceptées par le système d'exploitation. Et en cas d'interception, un système comme Linux écrit « erreur de segmentation » et stoppe le programme intercepté.

Bien sûr, le pointeur p lui-même est modifiable, comme le montre l'expression p = t1.

Pourquoi ai-je commenté la déclaration de p avec /\* BOF \*/? Car lorsqu'on pointe vers un objet que l'on n'est pas censé modifier, il vaut mieux utiliser le mot clé const afin que le compilateur émette un message en cas de tentative de modification de l'objet pointé.

```
1 const char *p = "hello"; /* bien */
2 |p[0] = 'H'; /* FAUX et message: erreur: assignment of read-only
      location ' * p' * /
```
On peut encore noter que le compilateur a le droit de réutiliser les chaines littérales. Par exemple le programme suivant ne nécessite qu'une seule chaine "hello, world\n" en mémoire.

```
1 #include <stdio.h>
2
3 int main(void)
4 \mid \{5 printf("hello, world\n");
6 printf("hello, world\n");
7 printf("world\n");
8 return 0;
9 }
```
Accessoirement, la réutilisation signifie que si la chaine littérale n'est pas protégée contre l'écriture, la modifier peut introduire des bogues plus subtils qu'une erreur de segmentation.

# <span id="page-12-0"></span>**7. lvalue et register**

Sauf quand elle est l'opérande de l'opérateur **sizeof**, de l'opérateur **\_Alignof**, ou de l'opérateur unaire **&**, ou est une chaîne de caractères littérale utilisée pour initialiser un tableau, une expression de type "tableau de type" est convertie en une expression de type "pointeur de type" qui pointe sur l'élément initial de l'objet tableau et n'est pas une **lvalue**. Si le tableau est d'une classe de stockage **registre**, le comportement est indéterminé.

### <span id="page-12-1"></span>**7.1. lvalue**

Sous ce terme technique se cache une réalité simple : un tableau ne peut pas être affecté, autrement dit, il ne peut pas être la valeur à gauche (*left value*) d'une affectation. Et bien sûr, il ne peut pas non plus être incrémenté ni changé d'une quelconque manière.

Pour être tout à fait rigoureux, à la base, un tableau est une *lvalue* non modifiable. Et la conversion qui donne un pointeur sur l'élément initial produit une simple valeur, qui n'est pas une *lvalue*.

```
1 void f(void)
2 \mid \{3 int t1[3], t2[3], *p;
4 t1 = \bullet; /* erreur */
5 t1 = t2; /* erreur */
6 t1++; /* erreur */7 ++t1; /* erreur */
8 t1--; /* erreur */
9 --t1; /* erreur */
10 t1 += 1; /* erreur */
11 t1 -= 1; /* erreur */
12 }
```
Notons que si l'on remplace t1 par p dans chaque instruction ci-dessus, alors il n'y a plus d'erreur, car p est une *lvalue* modifiable.

#### <span id="page-13-0"></span>**7.2. register int t[3]**

Ce cas est exotique. Il faut savoir qu'un objet de classe de stockage registre n'existe pas forcément en mémoire : il peut être entièrement contenu dans un registre du processeur. Prendre l'adresse d'un objet de classe de stockage registre n'a donc pas de sens déterminé. Cela rend donc les règles de conversion de tableau en pointeur indéterminée…

Un petit test avec GCC donne ceci.

```
1 / * ex.c * /2 \mid \text{finclude } \leqstdio.h>
3
4 int main(void)
5 \mid \{6 register int t[3] = { 1, 2, 3 };
7 printf("%d\n", (int)sizeof t);
8 printf("%d\n", t[1]);
9 return 0;
10 }
```

```
1 $ gcc ex.c -pedantic
2 \mid ex.c: In function 'main':
3 ex.c:8:18: warning: ISO C forbids subscripting 'register' array
      [-Wpedantic]
```
#### 8. Pointeur de pointeur et tableau de tableaux

```
4 8 | printf("%d\n", t[1]);
5 | \qquad \qquad \wedge6 $
```
GCC est plutôt permissif, puisque sans l'option -pedantic, il compile ce fichier source. Toutefois, selon la norme, la seule chose bien définie qu'on puisse faire avec un tableau register, c'est prendre sa taille avec sizeof ou déterminer l'alignement du type de ses membres (C11 §6.7.1 note 121 : « *Thus, the only operators that can be applied to an array declared with storage-class specifier register are sizeof and \_Alignof* »).

## <span id="page-14-0"></span>**8. Pointeur de pointeur et tableau de tableaux**

Cette sous-partie explique en détail le bogue présenté en introduction : ce qui arrive lorsqu'on passe un tableau de tableaux à une fonction attendant un pointeur de pointeur.

i

Si tu veux voir des fonctions non boguées manipulant des tableaux, tableaux de tableaux, pointeurs sur tableaux, statiquement et dynamiquement, avec de jolis schémas, alors je t'invite à lire le tutoriel [Tableaux, pointeurs et allocation dynamique](https://openclassrooms.com/fr/courses/1252806-tableaux-pointeurs-et-allocation-dynamique)  $\mathbb{Z}$  d'Uknow.

Revenons à nos moutons, voici un code source bogué.

```
1 / * ex8.c */2 #include <stdio.h>
3
4 void f(int **p, int x, int y)
5 \mid \{6 if (p[x][y] == 42)
7 puts("coucou");
8 }
9
10 int main(void)
11 {
12 int t[2][3] = { { 0, 1, 2 }, { 3, 4, 5 } };
13 f(t, 0, 1);
14 return 0;
15 }
```
Compilons-le.

```
1 $ gcc ex8.c
2 ex8.c: In function 'main':
```

```
3 ex8.c:13:2: warning: passing argument 1 of 'f' from incompatible
       pointer type [-Wincompatible-pointer-types]
4 | 12 | f(t, 0, 1);5 | \Lambda6 | |
7 | int (*) [3]
8 \mid e \times 8.c:4:6: note: expected 'int **' but argument is of type 'int
       (*)[3]'9 \mid 3 \mid void f(int **p, int x, int y)
10 | ~~~~~~^
11 $
```
*Mmmh*, un avertissement… Soyons fou, lançons-le.

```
1 $ ./a.out
2 Erreur de segmentation
3 $
```
D'où vient ce bon gros plantage ? Quelle instruction cause une erreur de segmentation ? Il s'agit de if (p[x][y] == 42). Voyons plus précisément ce qui se passe (sortez vos crayons, il va falloir prendre des notes).

- À l'appel  $f(t, 0, 1)$  on passe un pointeur sur l'élément initial de  $t$ , soit un pointeur sur t[0], qui est un tableau de 3 int. Or la fonction attend un pointeur sur un pointeur de int, pas un pointeur sur un tableau de 3 int. Ceci cause l'avertissement du compilateur.
- Arrivé dans void  $f(int **p, int x, int y)$  on a p, un pointeur de pointeur de int, qui pointe en fait sur le tableau t[0] initialisé avec { 0, 1, 2 }.
- Quand on écrit  $p[x][y]$  (équivalent à  $\star(p+\chi)[y]$ ), l'exécutable charge d'abord  $p[x]$ .
- Je rappelle que si p est de type int  $\star\star$ , alors p[x] est de type int $\star$ .
	- Admettons que  $p[0]$  soit chargé.
		- Admettons que sizeof(int) égale sizeof(int\*), alors ce qui est chargé est le 0 de {0, 1, 2}, ce qui donne le pointeur nul !
		- Admettons que sizeof(int) égale la moitié de sizeof(int\*), alors ce qui est chargé est le 0 et le 1 de {0, 1, 2}, ce qui donne un pointeur qui a fort peu de chance d'être valide !
	- Admettons donc que p[0] soit nul. Alors la suite de l'évaluation de l'expression p[x][y] évalue ((int\*)0)[y] , soit \*(((int\*)0)+y). Et le déréférencement de ce pointeur cause sans surprise une erreur de segmentation. CQFD.

# <span id="page-15-0"></span>**9. Paramètres formels : char\*argv[] vs char\*\*argv**

Pour connaître toute la vérité sur les tableaux et les pointeurs, il faut encore connaître le cas des déclarations de paramètre de fonction. Dans ce cas, lorsqu'on utilise la syntaxe de déclaration de tableau, on déclare en fait un pointeur ! Il s'ensuit qu'il est impossible de déclarer un paramètre formel de type tableau.

Dans une déclaration de paramètre de fonction, une paire de crochets à droite de l'identificateur déclare un pointeur. S'il y a une expression constante entre les crochets, alors elle est ignorée. J'avais prévenu dans un précédent chapitre que l'on sortirait de la logique sur la fin… On dira qu'il y a des raisons historiques à ce bazar.

Comme démonstration, voici quatre prototypes apparemment différents pour la même fonction. On constate que le compilateur ne dit rien, car en fait ils sont tous équivalents.

```
1 / * c.c * /2 void f(int *p);
3 void f(int p[]);
4 void f(int p[3]);
5
6 void g(int *p) { f(p); }
7 void f(int p[8]) { g(++p); }
```

```
1 $ gcc -c -Wall c.c
2 $
```
On remarque en outre que p est bien un pointeur dans f, et l'on peut donc logiquement l'incrémenter.

Les déclarations bien connues int main(int argc, char \*argv[]) et int main(int argc, char \*\*argv) sont donc parfaitement équivalentes.

Il faut ensuite noter que cette règle n'est pas récursive.

```
1 void h(int p[2][3]);
2 void h(int p[][3]);
3 void h(int (*p)[3]);
4 / \times void h(int (*p)[4]); /* incompatible */
5 /\star void h(int \star \star p); /* incompatible \star/
6 void h(int (*)[]); /* compatible, pointeur de tableau de type
       incomplet */
```
Le cas du tableau de type incomplet est compatible. Je pense que le type est complété par les autres déclarations. Toutefois, si cela semble le cas avec GCC, Clang rend le type incomplet en vidant le sens des précédents prototypes. On arrive un peu aux limites des compilateurs.

## <span id="page-16-0"></span>**10. C89 et C11**

Le dernier pour la fin… La différence entre les normes C89 et C11.

...an lvalue that has type "array of type" is converted to an expression that has type "pointer to type"...

*C89*

...an expression that has type "array of type" is converted to an expression that has type "pointer to type"...

*C11*

Pour comprendre cette différence, il faut reprendre la définition d'une *lvalue* selon C89.

An lvalue is an expression (with an object type or an incomplete type other than void) that designates an object.

#### *C89*

Je ne connais qu'un cas où un tableau n'est pas une lvalue : lorsqu'une structure contenant un tableau est retournée par valeur par une fonction.

```
1 / \star lvalue.c \star/2
3 #include <stdio.h>
4
5 struct s {
6 int tab[3];
7 const char *str;
8 };
9
10 struct s f(void)
11 {
12 struct s res = { { 1, 2, 3 }, "foo" };
13 return res;
14 }
15
16 int main(void)
17 {
18 printf("%d\n", f().tab[0]);
19 printf("%c\n", f().str[0]);
20 return 0;
21 }
```

```
1 $ gcc lvalue.c -Wall -std=c89 -pedantic
2 lvalue.c: In function 'main':
 3 lvalue.c:18:24: warning: ISO C90 forbids subscripting non-lvalue
      array [-Wpedantic]
4 | 18 | printf("%d\n", f() . tab[0]);
```

```
5 |
6 $ gcc lvalue.c -Wall -std=c11 -pedantic
7 $ gcc lvalue.c
```
Comme on le voit avec le compilateur GCC, ça ne compile pas en C89 (ou C90, c'est un peu pareil), mais ça compile en C11. Et en C89, seul le tableau tab pose problème, pas le pointeur str. À noter que ça compile aussi sans option de compilation, c'est une des nombreuses extensions de GCC activées par défaut.

# <span id="page-18-0"></span>**Contenu masqué**

## **Contenu masqué n°1**

<span id="page-18-1"></span> $p = tab + 2$ ;

tab se comporte comme un pointeur sur son élément initial, 2 est ajouté à ce pointeur (arithmétique de pointeur), et le résultat est affecté à p. Le pointeur p pointe donc sur tab[2].

#### $tab[1] = 5;$

L'instruction tab[1] = 5; est équivalente à  $\star$ (tab + 1) = 5;, car par définition  $T[N]$  est équivalent à  $\star$  ((T)+(N)). tab est donc converti en un pointeur sur son élément initial, puis 1 est ajouté (arithmétique de pointeur), puis le pointeur résultant est déréférencé pour affecter 5 à l'objet pointé.

#### $p[-1] = 6;$

C'est le cas simplifié de tab[1] = 5; car p est un pointeur, il n'y a même pas besoin de conversion. À noter que malgré l'indice négatif, on pointe toujours dans le même tableau car p pointe sur tab[2].

printf("hello, world\n"); La chaine "hello, world\n" est un tableau de 14 char. Ce tableau se comporte comme un pointeur sur son élément initial, soit la lettre 'h'. Ce pointeur est passé à la fonction printf, qui attend justement un pointeur de char. *Eh* oui, au cas où tu ne t'en serais pas rendu compte, on tombe sur une conversion de tableau en pointeur dès le hello world !

#### $tab = p;$

Cette ligne ne compile pas car tab est constant. Il est donc impossible d'affecter une valeur à tab. [Retourner au texte.](#page-4-2)

### **Contenu masqué n°2**

<span id="page-18-2"></span>int t1[3] = { 1, 2, 3 };

```
1 adresses ...|8 |12 |16 |20
2 données ...|0001|0002|0003|...
```

```
int *pi = 8t1[0];
```

```
1 adresses \ldots |24 |32
2 données ...|00000008|...
```
int t2[4][3] = {{1,2,3}, {4,5,6}, {7,8,9}, {10,11,12}};

```
1 adresses ...|32 |36 |40 |44 |48 |52 |56 |60 |64 |68 |72
     |76 |80
2 données
      \ldots|0001|0002|0003|0004|0005|0006|0007|0008|0009|0010|0011|0012|...
```
 $int * p2 = 8p1;$ 

```
1 | adresses \ldots |80 |88
2 données ...|00000024|...
```
int \*t3[3] = { &t1[1], &t2[0][0], &t2[1][2] };

```
1 adresses ... 88 | 96 | 104 | 112
2 données ...|00000012|00000032|00000052|...
```
int  $(*p3)[3] = &t2[3];$ 

```
1 | adresses ... | 112 | 120
2 données ...|00000068|...
```
[Retourner au texte.](#page-5-2)